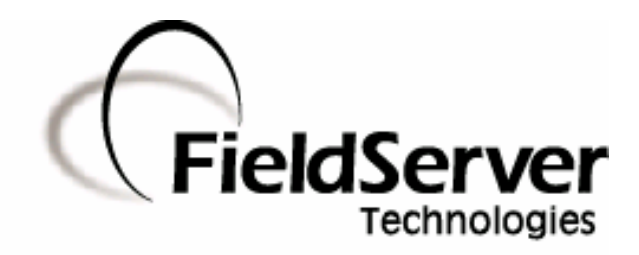

-

A Sierra Monitor Company

### Driver Manual (Supplement to the FieldServer Instruction Manual)

## FS-8700-128 Safetran SCS-128

### APPLICABILITY & EFFECTIVITY

Effective for all systems manufactured after May 1, 2001

Driver Version: 1.00 Document Revision: 6

# TABLE OF CONTENTS

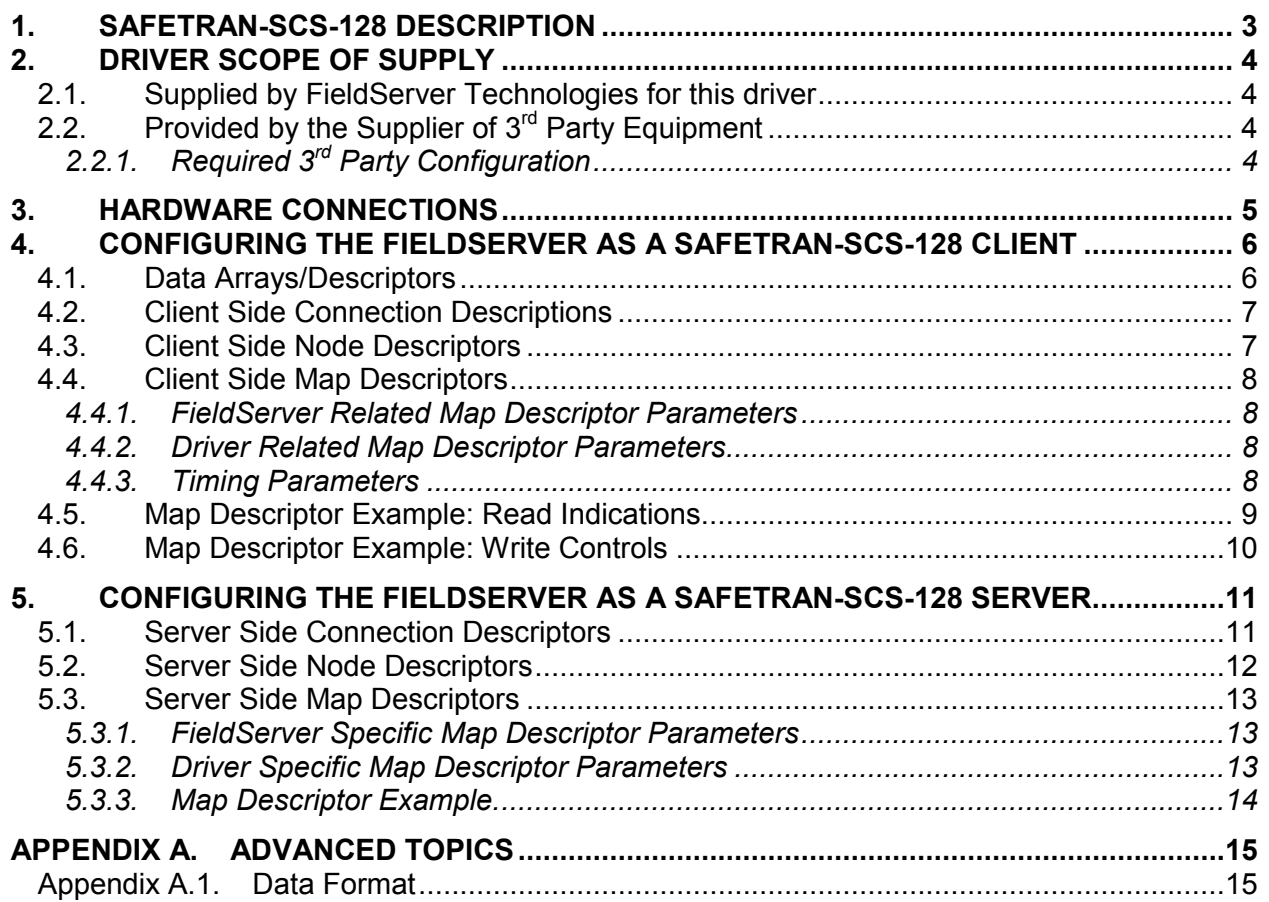

### 1. Safetran-SCS-128 Description

The Safetran-SCS-128 driver allows the transfer of data to and from devices over RS-232 SCS-128 protocol. Vital Harmon Logic Controller (VHLC) supports SCS-128 protocol. SCS-128 80938-098 Rev A04 is the basis of the Safetran-SCS-128 driver. The FieldServer can act as a Client or a Server.

### Max Nodes Supported

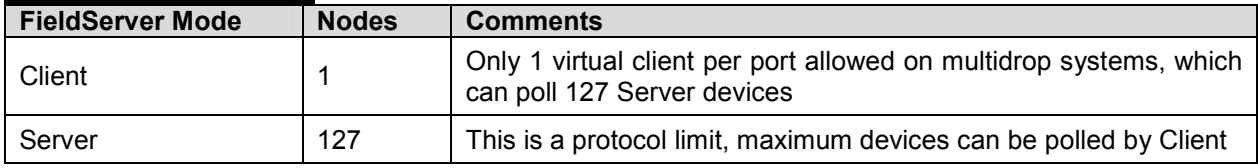

### 2. Driver Scope of Supply

### 2.1. Supplied by FieldServer Technologies for this driver

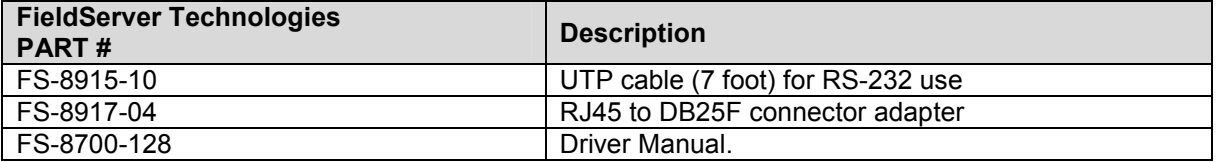

### 2.2. Provided by the Supplier of  $3^{rd}$  Party Equipment

# 2.2.1. Required 3<sup>rd</sup> Party Configuration

If the FieldServer is configured as a Server, then the SCS-128 client must be configured to use 'recall' for indication status polling.

### 3. Hardware Connections

The FieldServer is connected to the VHLC as shown in connection drawing.

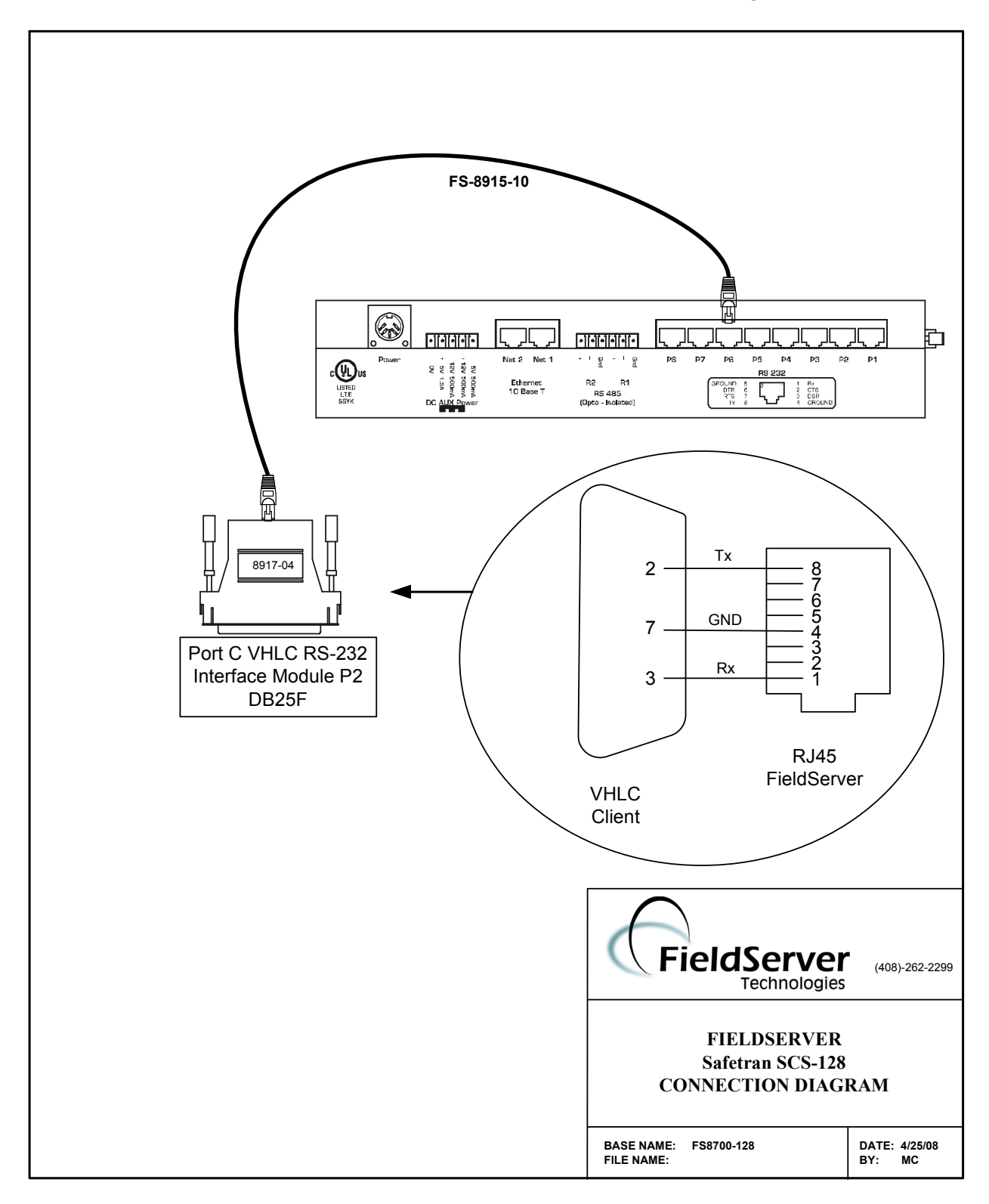

### 4. Configuring the FieldServer as a Safetran-SCS-128 Client

For a detailed discussion on FieldServer configuration, please refer to the FieldServer Configuration Manual. The information that follows describes how to expand upon the factory defaults provided in the configuration files included with the FieldServer (See ".csv" sample files provided with the FieldServer).

This section documents and describes the parameters necessary for configuring the FieldServer to communicate with a Safetran-SCS-128 Server.

### 4.1. Data Arrays/Descriptors

The configuration file tells the FieldServer about its interfaces, and the routing of data required. In order to enable the FieldServer for Safetran-SCS-128 communications, the driver independent FieldServer buffers need to be declared in the "Data Arrays" section, the destination device addresses need to be declared in the "Client Side Nodes" section, and the data required from the Servers needs to be mapped in the "Client Side Map Descriptors" section. Details on how to do this can be found below.

Note that in the tables, \* indicates an optional parameter, with the bold legal value being the default.

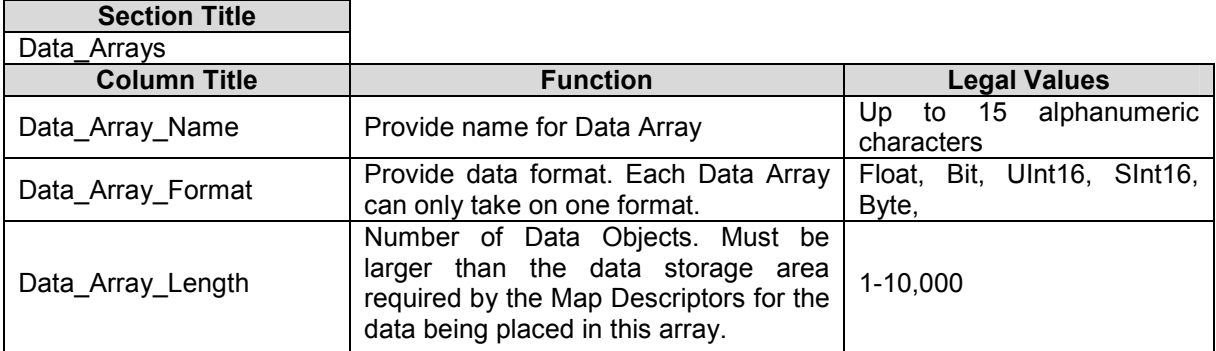

### Example

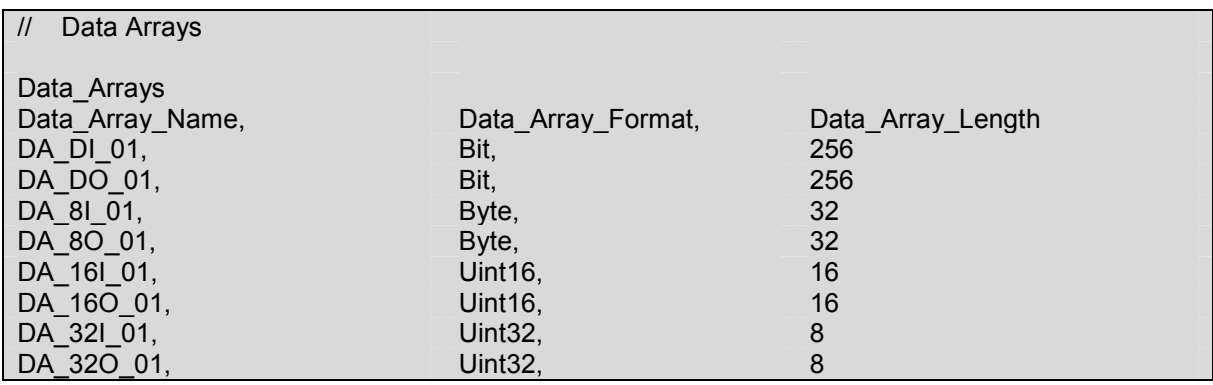

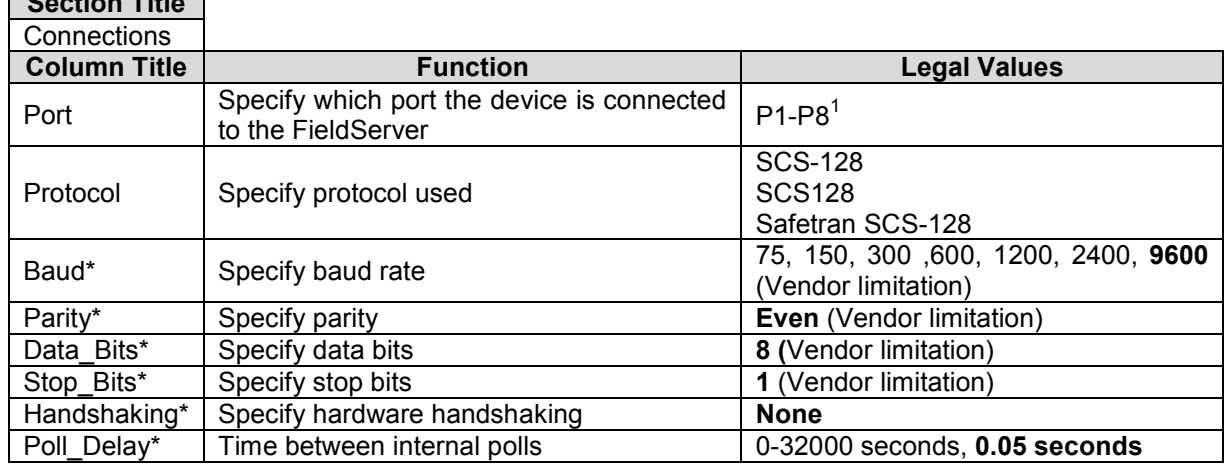

### 4.2. Client Side Connection Descriptions

### **Example**

Section Title

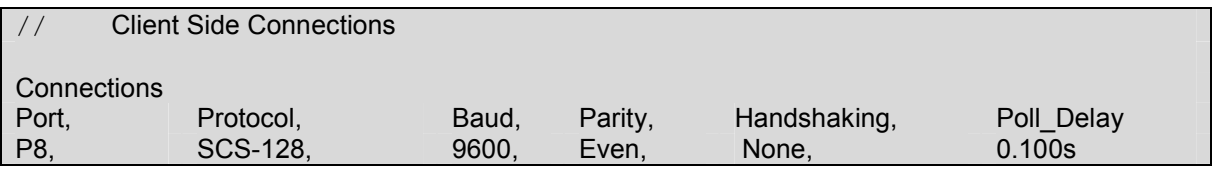

### 4.3. Client Side Node Descriptors

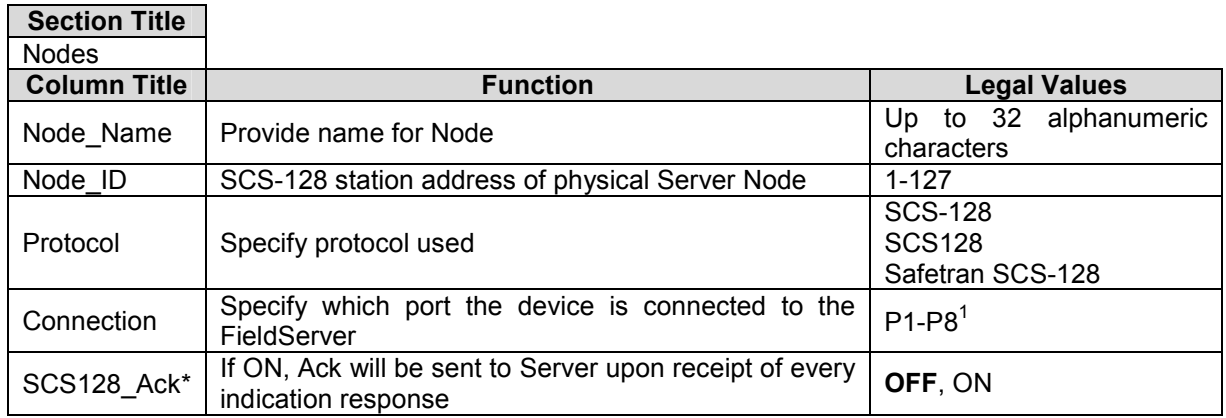

### **Example**

 $\overline{a}$ 

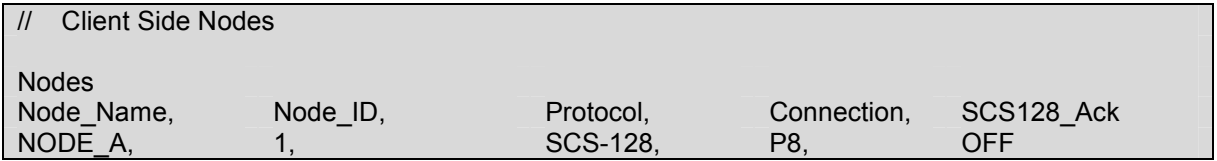

 $1$  Not all ports shown are necessarily supported by the hardware. Consult the appropriate Instruction manual for details of the ports available on specific hardware.

FieldServer Technologies 1991 Tarob Court Milpitas, California 95035 USA Web:www.FieldServer.com Tel: 408 262-2299 Fax: 408-262-2269 Toll\_Free: 888-509-1970 email: support@FieldServer.com

### 4.4. Client Side Map Descriptors

### 4.4.1. FieldServer Related Map Descriptor Parameters

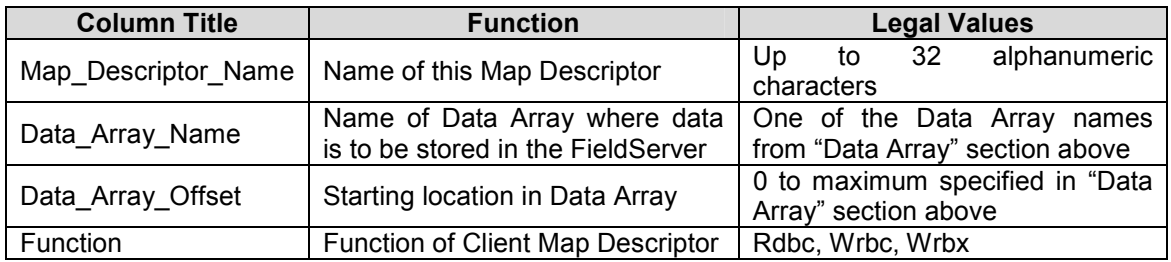

### 4.4.2. Driver Related Map Descriptor Parameters

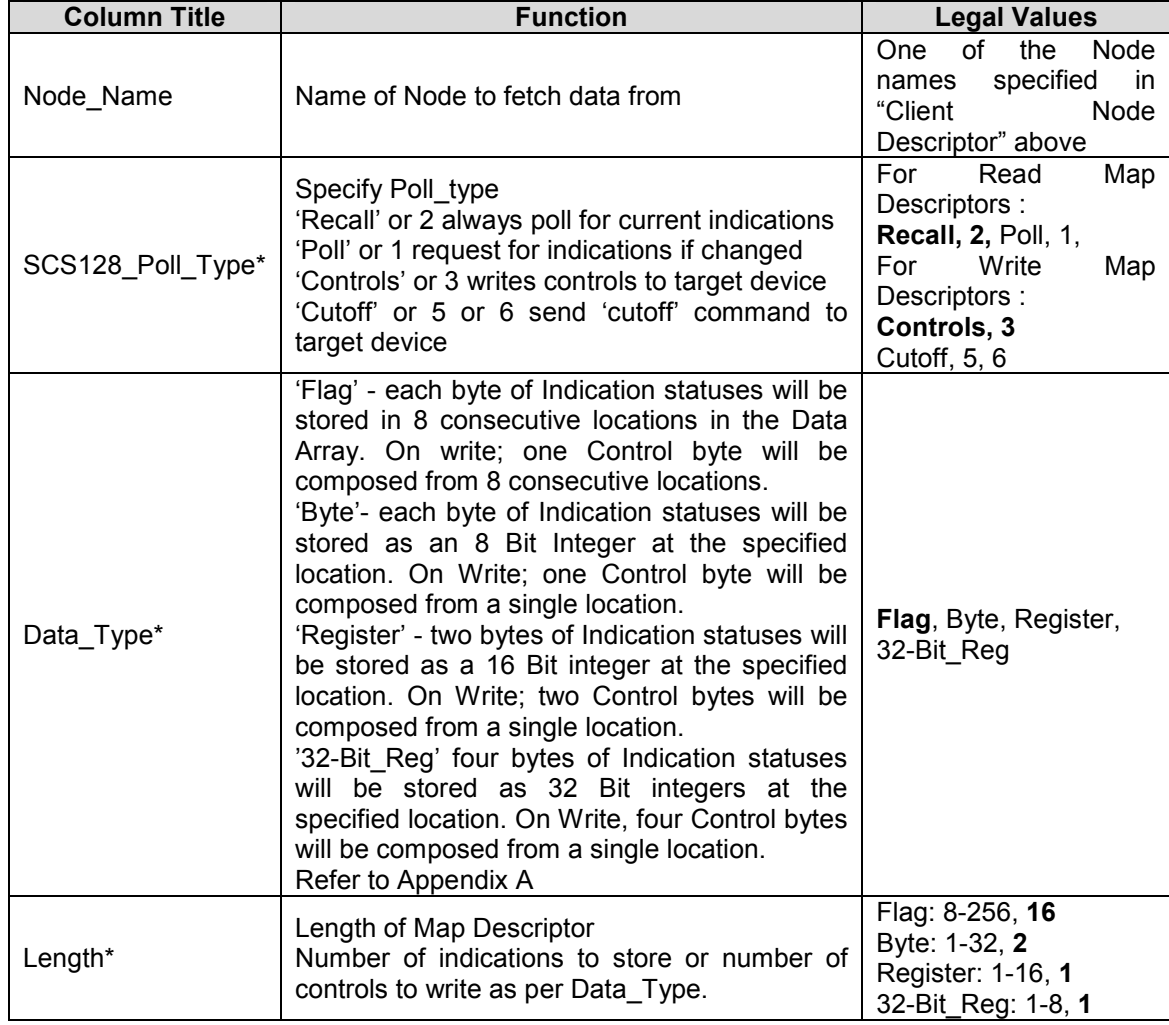

### 4.4.3. Timing Parameters

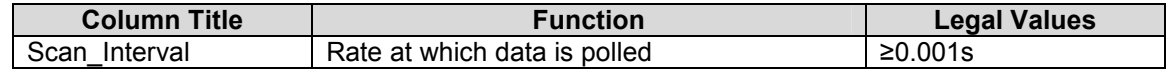

FS-8700-128 Safetran SCS-128 Manual Page 9 of 15 FS-8700-128 Safetran SCS-128 Manual

# 4.5. Map Descriptor Example: Read Indications Map Descriptor Example: Read Indications 4.5.

The following Map Descriptors will read 256 indication statuses from physical Server Node\_A (described in Client Side Node The following Map Descriptors will read 256 indication statuses from physical Server Node A (described in Client Side Node Descriptors section) after every 1 second. One such Map Descriptor is required for each Node. Descriptors section) after every 1 second. One such Map Descriptor is required for each Node.

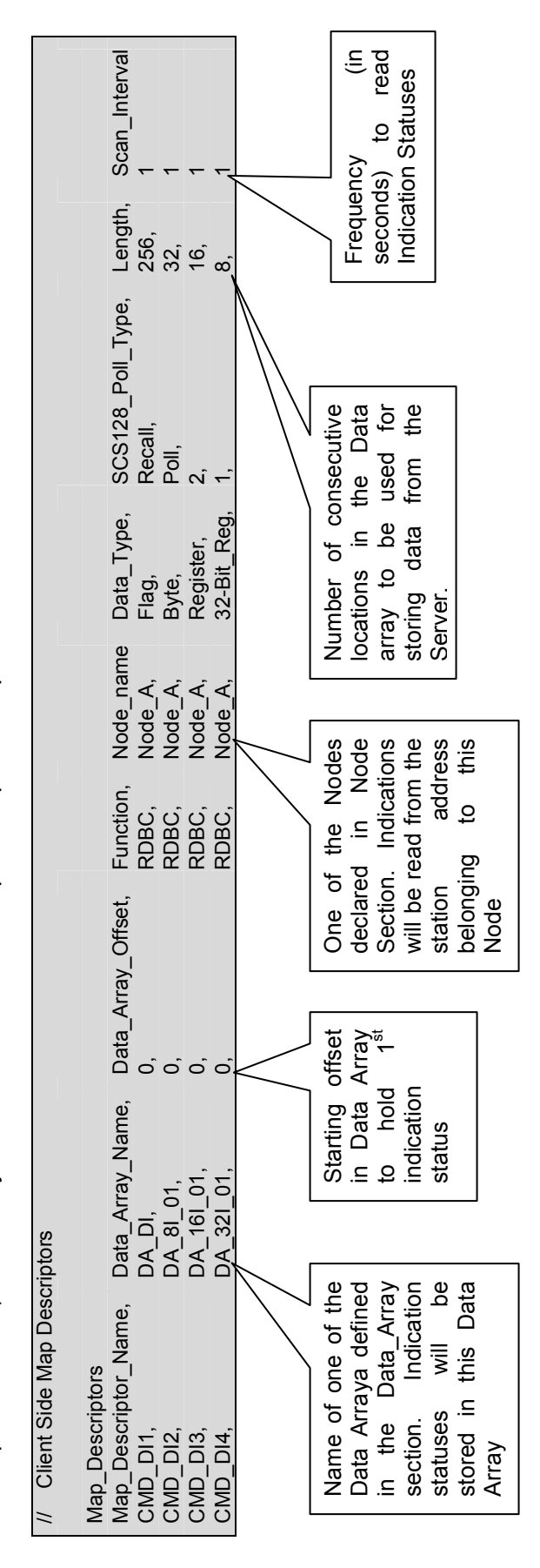

FS-8700-128 Safetran SCS-128 Manual Page 10 of 15 FS-8700-128 Safetran SCS-128 Manual

# 4.6. Map Descriptor Example: Write Controls Map Descriptor Example: Write Controls  $4.\overline{6}$

The following Map Descriptor will write 256 controls to physical Server Node\_A (described in Client Side Node Descriptors section) The following Map Descriptor will write 256 controls to physical Server Node\_A (described in Client Side Node Descriptors section) whenever any of the control statuses changes/updates. One such Map Descriptor is required per Node. whenever any of the control statuses changes/updates. One such Map Descriptor is required per Node.

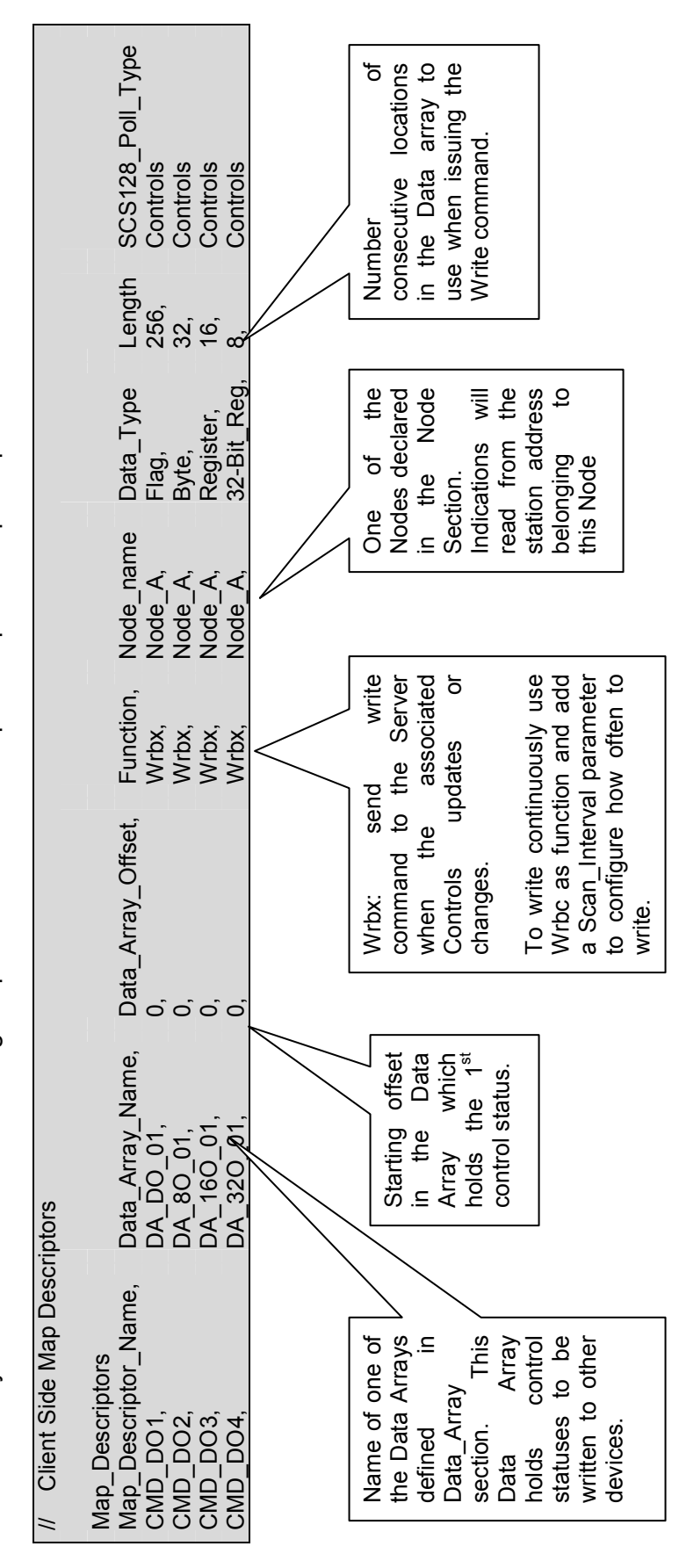

### 5. Configuring the FieldServer as a Safetran-SCS-128 Server

For a detailed discussion on FieldServer configuration, please refer to the FieldServer Configuration Manual. The information that follows describes how to expand upon the factory defaults provided in the configuration files included with the FieldServer (See ".csv" sample files provided with the FieldServer).

This section documents and describes the parameters necessary for configuring the FieldServer to communicate with a Safetran-SCS-128 Client. When configured as a Server, the FieldServer is unable to keep synchronism with other Servers and Clients on the network if it is being polled using 'Poll' Function (i.e. single byte message). Therefore the FieldServer must be polled with 'Recall' request for indication statuses. The FieldServer will always respond with the current statuses.

The configuration file tells the FieldServer about its interfaces, and the routing of data required. In order to enable the FieldServer for Safetran-SCS-128 communications, the driver independent FieldServer buffers need to be declared in the "Data Arrays" section, the FieldServer virtual Node(s) needs to be declared in the "Server Side Nodes" section, and the data to be provided to the clients needs to be mapped in the "Server Side Map Descriptors" section. Details on how to do this can be found below.

Note that in the tables, \* indicates an optional parameter, with the bold legal value being the default.

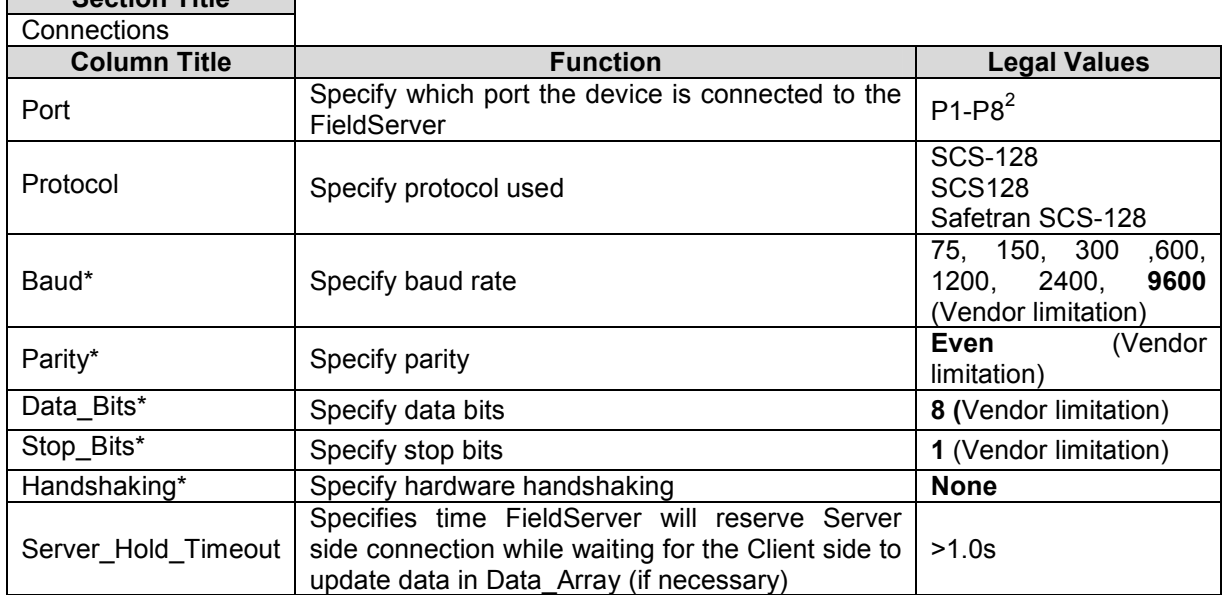

### 5.1. Server Side Connection Descriptors

Section Title

-

 $2$  Not all ports shown are necessarily supported by the hardware. Consult the appropriate Instruction manual for details of the ports available on specific hardware.

FieldServer Technologies 1991 Tarob Court Milpitas, California 95035 USA Web:www.FieldServer.com Tel: 408 262-2299 Fax: 408-262-2269 Toll\_Free: 888-509-1970 email: support@FieldServer.com

### **Example**

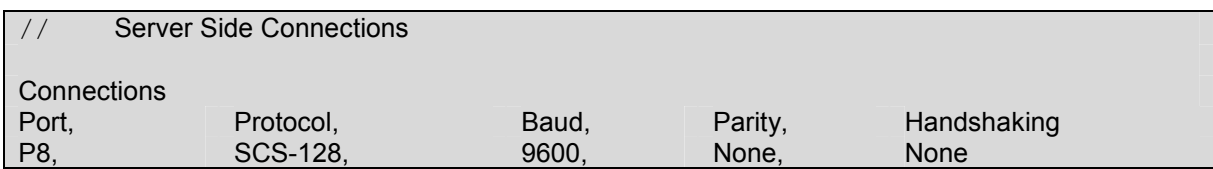

### 5.2. Server Side Node Descriptors

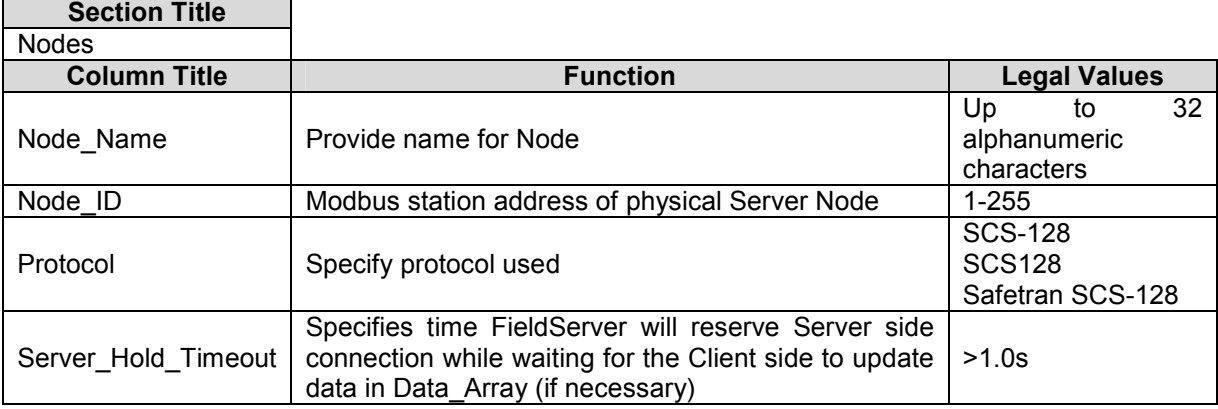

### **Example**

-

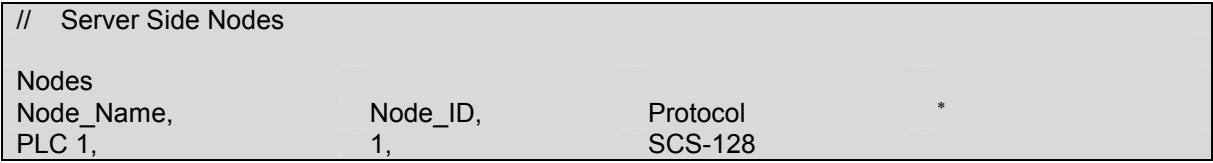

<sup>∗</sup> Note that no connection information is necessary on Server side

FieldServer Technologies 1991 Tarob Court Milpitas, California 95035 USA Web:www.FieldServer.com Tel: 408 262-2299 Fax: 408-262-2269 Toll\_Free: 888-509-1970 email: support@FieldServer.com

### 5.3. Server Side Map Descriptors

### 5.3.1. FieldServer Specific Map Descriptor Parameters

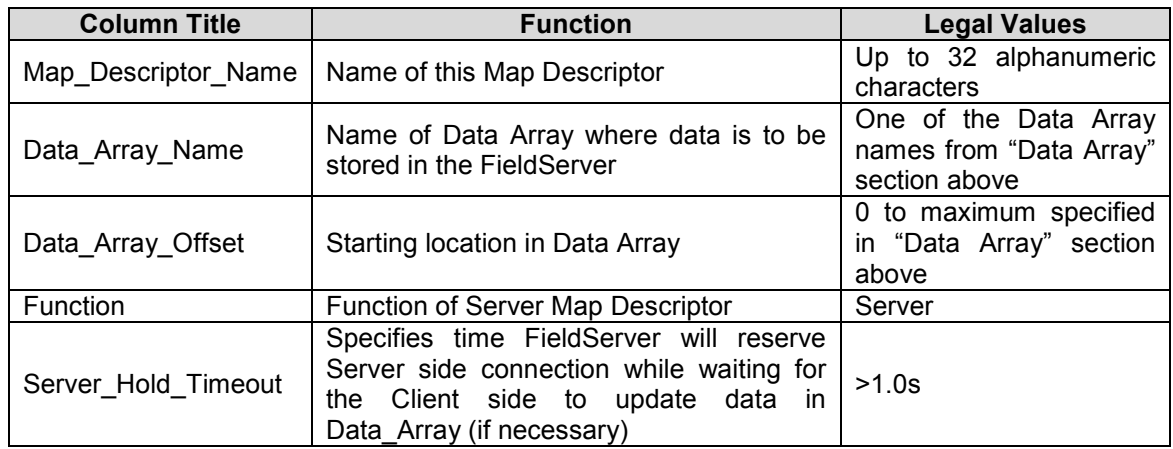

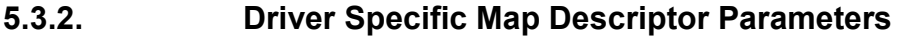

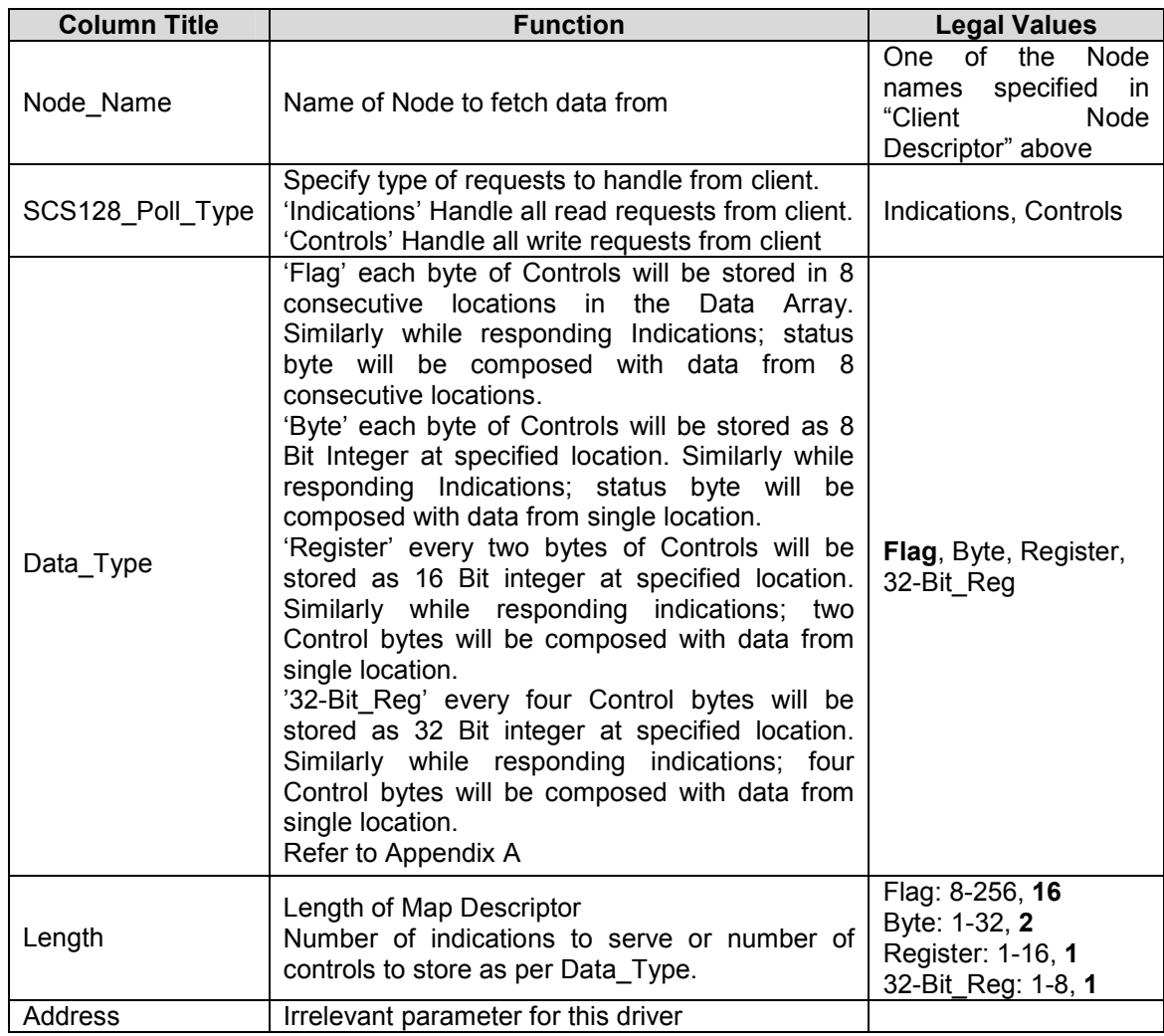

FS-8700-128 Safetran SCS-128 Manual Page 14 of 15 FS-8700-128 Safetran SCS-128 Manual

# Map Descriptor Example. 5.3.3. Map Descriptor Example. 5.3.3.

The following Map Descriptors will Serve 256 indication statuses emulating Server Node\_A (described in Client Side Node<br>Descriptors sections). One such Map Descriptor is required for each Node. The following Map Descriptors will Serve 256 indication statuses emulating Server Node\_A (described in Client Side Node Descriptors sections). One such Map Descriptor is required for each Node.

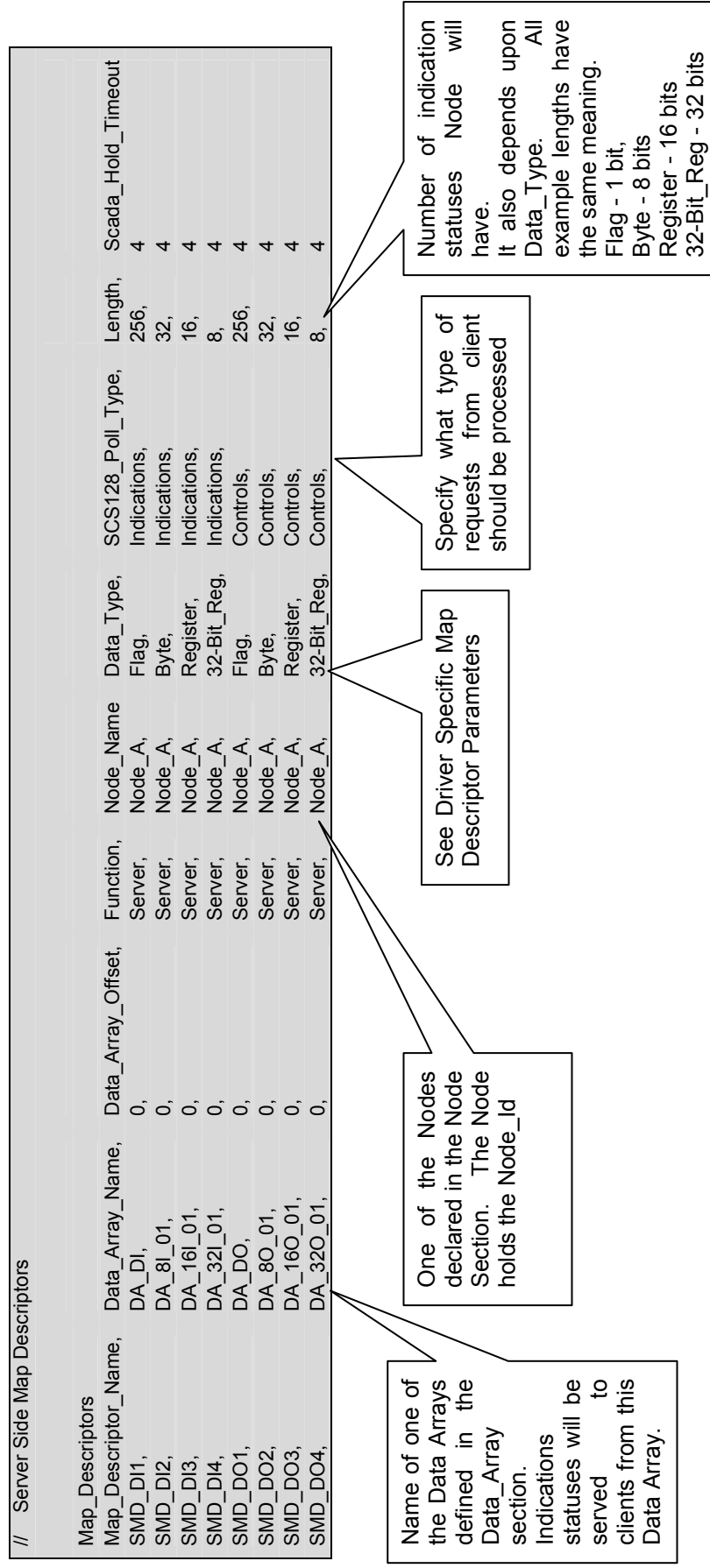

FieldServer Technologies 1991 Tarob Court Milpitas, California 95035 USA Web:www.FieldServer.com<br>Tel: 408 262-2299 Fax: 408-262-2269 Toll\_Free: 888-509-1970 email: support@FieldServer.com FieldServer Technologies 1991 Tarob Court Milpitas, California 95035 USA Web:www.FieldServer.com Tel: 408 262-2299 Fax: 408-262-2269 Toll\_Free: 888-509-1970 email: support@FieldServer.com

### Appendix A. Advanced Topics

### Appendix A.1. Data Format

- LSB bit in Indication/Control Byte is the 1<sup>st</sup> status/control value
- Suppose Data Type is 'Byte' and only the 1<sup>st</sup> and 2<sup>nd</sup> indication status values are 1 (out of 8 statuses), all others being zero, Driver will store a numeric value of 3 in Data Array.
- Suppose Data\_Type is 'Register' and only the  $1<sup>st</sup>$  and  $9<sup>th</sup>$  indication statuses values are 1 (out of 16 statuses), all others being zero, Driver will store numeric value of 257 in the Data Array.
- Suppose Data\_Type is '32-Bit\_Reg' and only the  $1^{st}$  9<sup>th</sup> and  $17^{th}$  indication statuses values are 1 (out of 32 statuses), all others being zero, Driver will store the numeric value 65793 in the Data Array.

Free Manuals Download Website [http://myh66.com](http://myh66.com/) [http://usermanuals.us](http://usermanuals.us/) [http://www.somanuals.com](http://www.somanuals.com/) [http://www.4manuals.cc](http://www.4manuals.cc/) [http://www.manual-lib.com](http://www.manual-lib.com/) [http://www.404manual.com](http://www.404manual.com/) [http://www.luxmanual.com](http://www.luxmanual.com/) [http://aubethermostatmanual.com](http://aubethermostatmanual.com/) Golf course search by state [http://golfingnear.com](http://www.golfingnear.com/)

Email search by domain

[http://emailbydomain.com](http://emailbydomain.com/) Auto manuals search

[http://auto.somanuals.com](http://auto.somanuals.com/) TV manuals search

[http://tv.somanuals.com](http://tv.somanuals.com/)